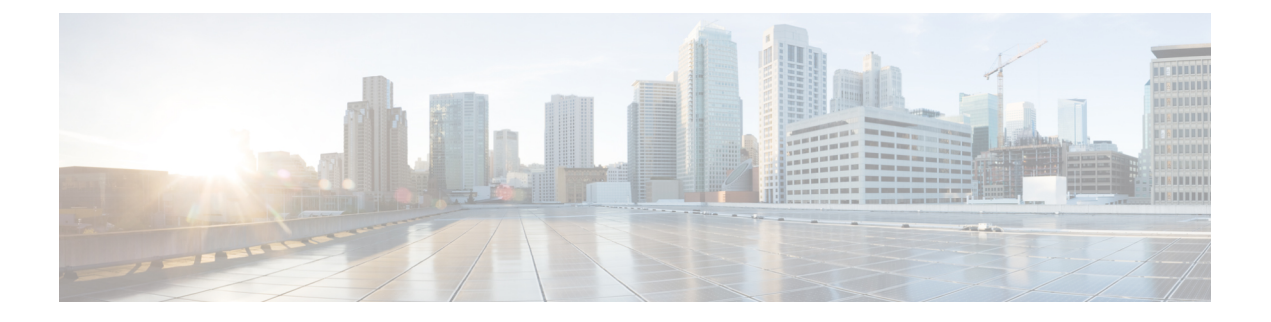

# **VDSL** および **G.SHDSL** の設定

この章では、SD-WANモードでの超高データレートDSL (VDSL) およびG.対称高ビットレー ト DSL (G.SHDSL)の設定に関する使用情報とガイドラインを提供します。

- VDSL の設定 (1 ページ)
- G.SHDSL の設定 (5 ページ)

# **VDSL** の設定

次の表は、SD-WANモードでサポートされているサービス統合型ルータネットワークインター フェイス モジュール (ISR NIM) の非対称 DSL (ADSL2/2+) および VDSL を構成するための 使用情報とガイドラインを示しています。VDSL2 および ADSL2/2+ は、リモートサイトに信 頼性の高い WAN 接続を提供します。

関連情報については、「VDSL [Commands](https://www.cisco.com/c/en/us/td/docs/routers/sdwan/command/iosxe/qualified-cli-command-reference-guide/m-vdsl-commands.html)」を参照してください。

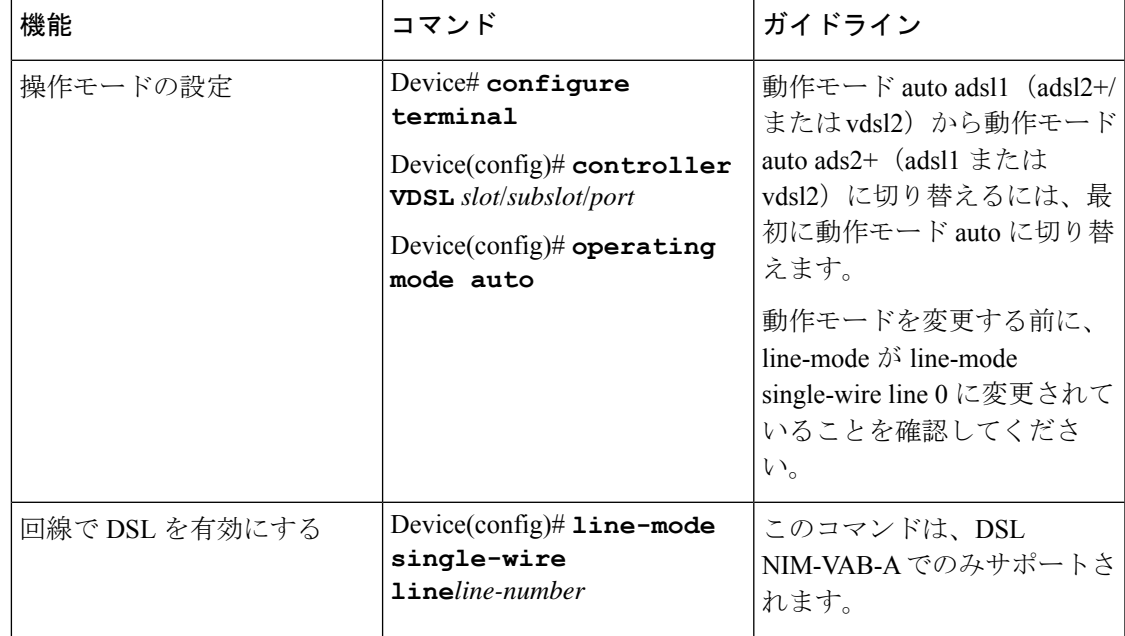

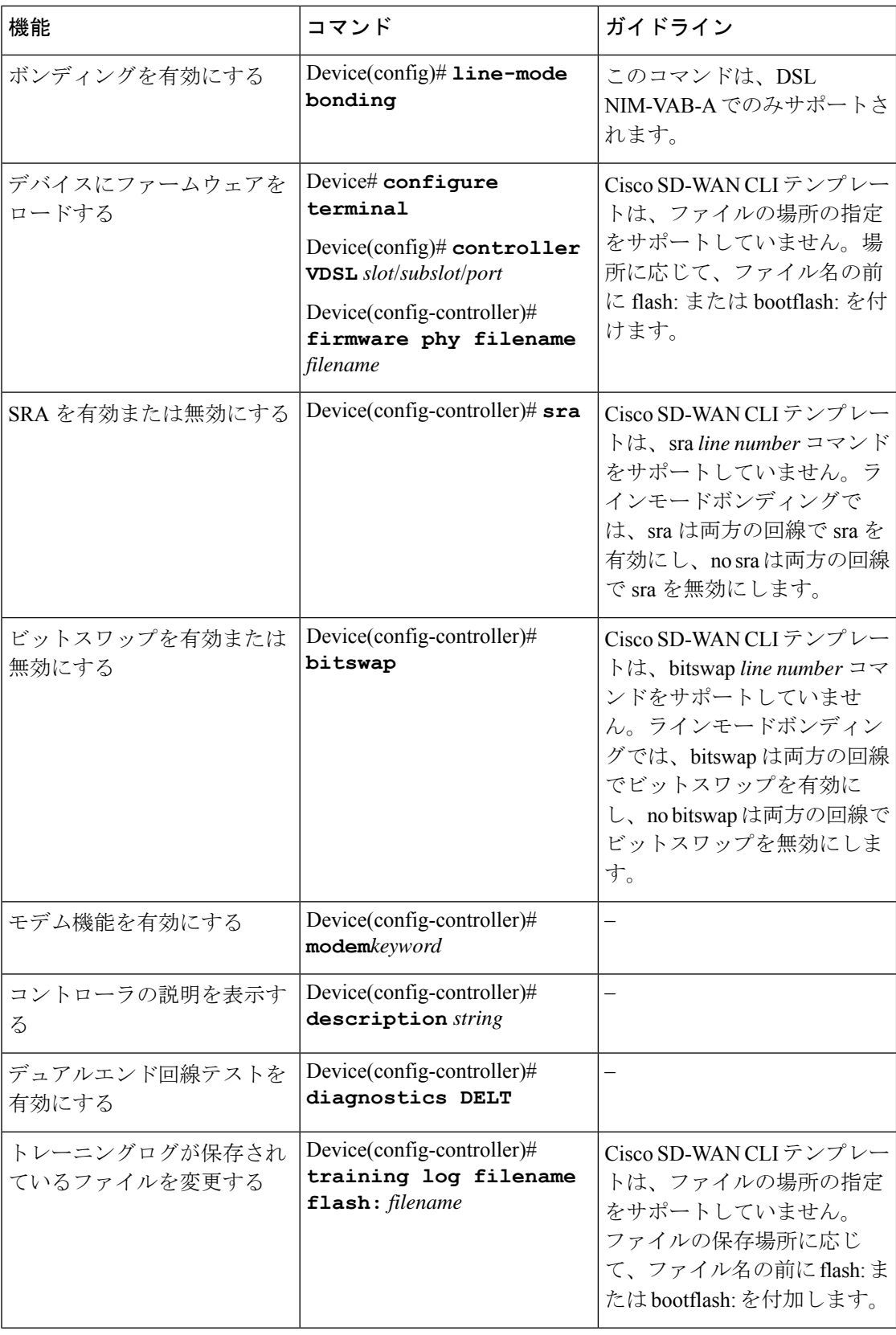

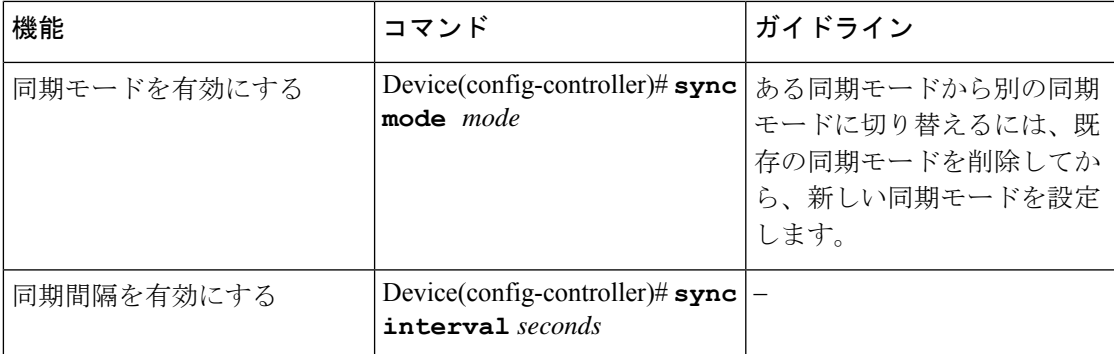

#### コマンドの例

```
Device# config-transaction
Device(config)# controller VDSL 0/0/0
Device(config)# operating mode auto
```

```
Device# config-transaction
Device(config)# line-mode single-wire line 1
```
Device# **config-transaction** Device(config)# **line-mode bonding**

Device# **config-transaction** Device(config)# **controller VDSL 0/0/0** Device(config-controller)# **firmware phy filename flash:IDC\_1.7.2.6\_DFE\_FW\_BETA\_120111A.pkg**

```
Device# config-transaction
Device(config-controller)# sra
```
Device# **config-transaction** Device(config-controller)# **bitswap**

Device# **config-transaction** Device(config)# **controller VDSL 0/0/0** Device(config-controller)# **modem customUKAnnexM**

Device# **config-transaction** Device(config)# **controller VDSL 0/0/0** Device(config-controller)# **description to ISP 1**

Device# **config-transaction** Device(config)# **controller VDSL 0/0/0** Device(config-controller)# **diagnostics DELT**

```
Device# config-transaction
Device(config)# controller VDSL 0/0/0
Device(config-controller)# training log filename bootflash:VDSLLOG.log
```

```
Device# config-transaction
Device(config)# controller VDSL 0/0/0
```
Device(config-controller)# **sync mode ansi previous**

```
Device# configure terminal
```
Daemon Status: UP

```
Device(config)# ptp clock ordinary domain 0
Device(config-ptp-clk)# clock-port slave slaveport
Device(config-ptp-port)# sync interval -4
Device(config-ptp-port)# end
```
### 設定例

Device(config)# **show controllers vdSL 0/2/0** Controller VDSL 0/2/0 is UP

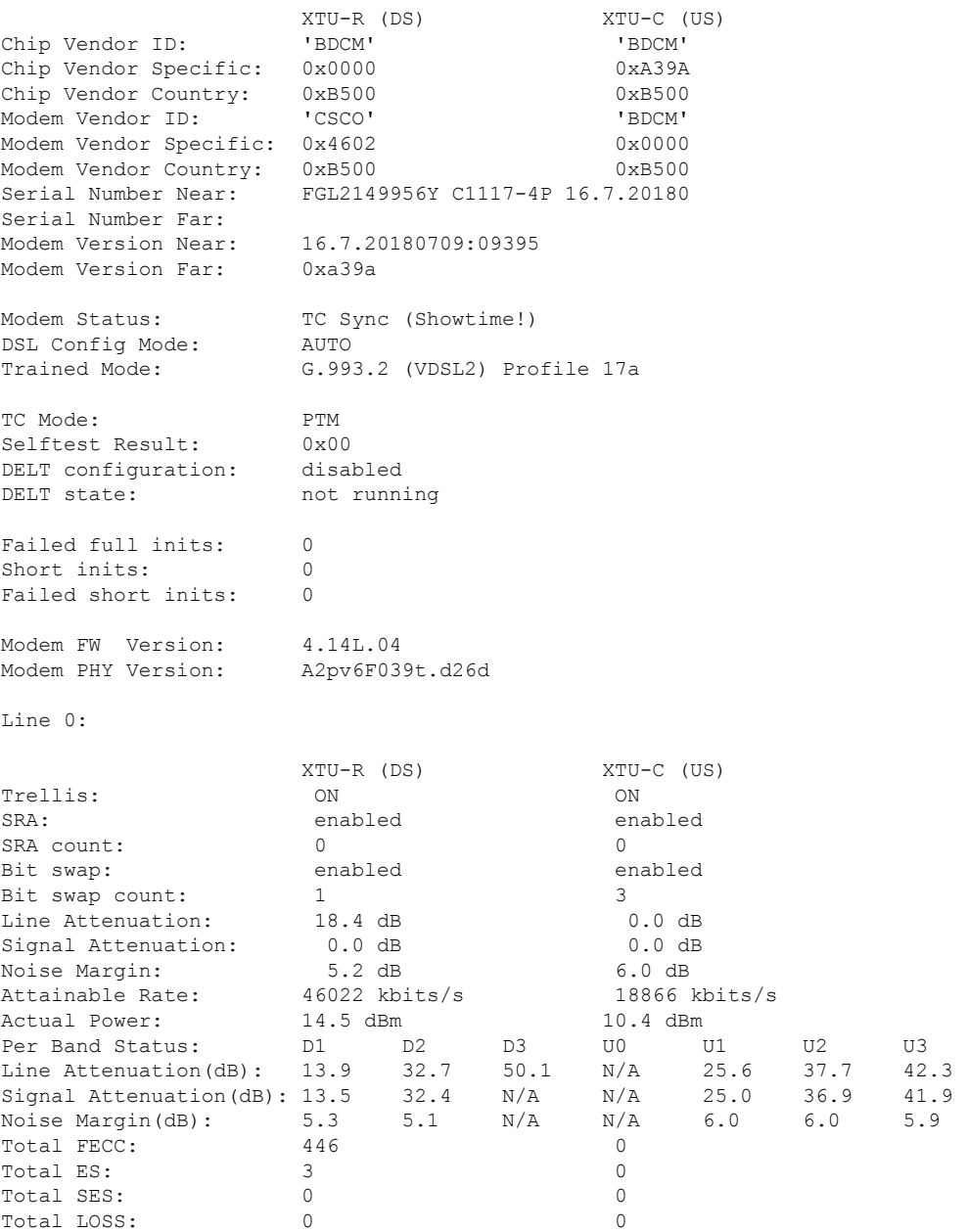

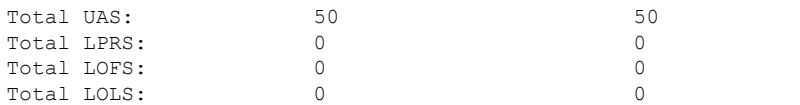

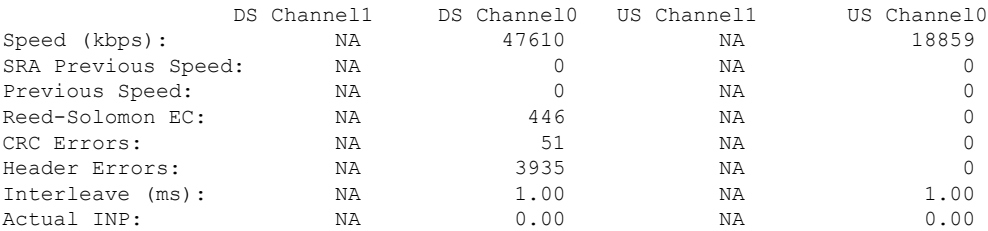

Training Log : Stopped Training Log Filename : flash:vdsllog.bin

# **G.SHDSL** の設定

### 概要

G.SHDSL は、デバイスが 1 組の銅線を介して高速対称データストリームを送受信できるよう にする国際標準です。このセクションでは、Cisco G.SHDSL EFM/ATM NIM に関する情報を提 供し、SD-WAN モードで G.SHDSL を設定するためのガイドラインを提供します。

関連情報については、『[Configuring](https://www.cisco.com/c/en/us/td/docs/routers/access/interfaces/software/feature/guide/shdslfm.html) Cisco G.SHDSL HWICs in Cisco Access Routers』および 「VDSL [Commands](https://www.cisco.com/c/en/us/td/docs/routers/sdwan/command/iosxe/qualified-cli-command-reference-guide/m-vdsl-commands.html)」を参照してください。

#### **Cisco G.SHDSL EFM/ATM NIM**

Cisco G.SHDSL EFM/ATM NIM は、Cisco 4000 シリーズ サービス統合型ルータをセントラルオ フィスのデジタル加入者線アクセスマルチプレクサ(DSLAM)に接続し、最大 4 つの DSL ペ アをサポートします。このDSLペアは、グループ分けされており、Cisco IOSCLI上でdsl-group コマンドを使用して設定します。modeコマンドを使用して、モード(ATMまたはEFM)を選 択します。

NIM は、次の設定をサポートします。

- 最大 4 つの DSL グループを設定できます。
- 自動モードは 1 つの DSL グループにのみ設定できます。たとえば、DSL group 0 です。
- ATM モードでは、2 線、4 線(標準または拡張)、または m ペアを使用するように回線を 設定できます。
- EFMモードでは、2線非結合モードのいずれかの回線、または結合モードの複数の回線を 使用して DSL グループを設定できます。
- •モード (ATM または EFM) に応じて、対応するインターフェイス (ATM または EFM) が自動的に作成されます。

## **Cisco G.SHDSL** 設定ガイドライン

次の表に、CPE または CO モードで Cisco G.SHDSL EFM/ATM を設定するときに適用される使 用情報とガイドラインを示します。

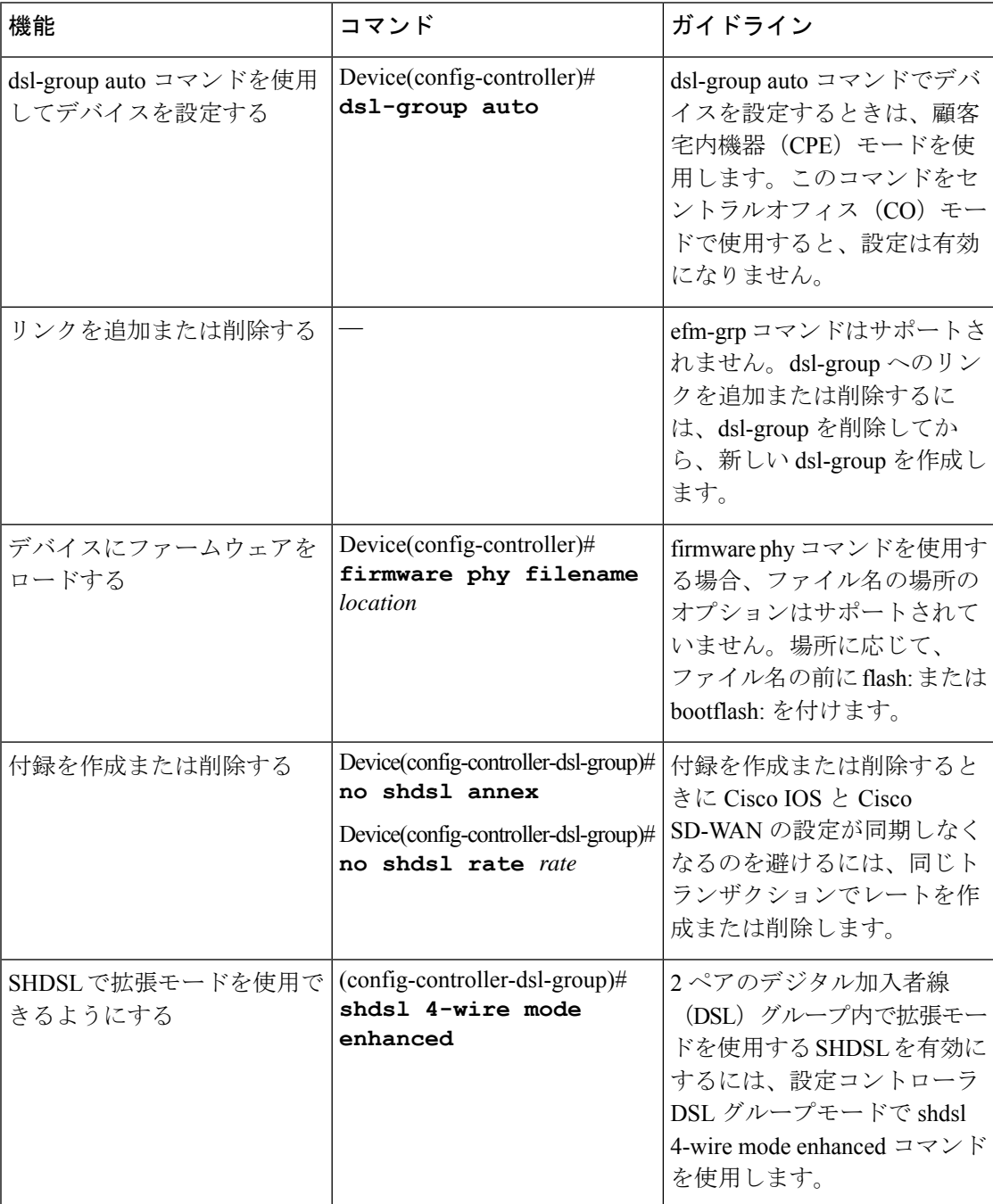

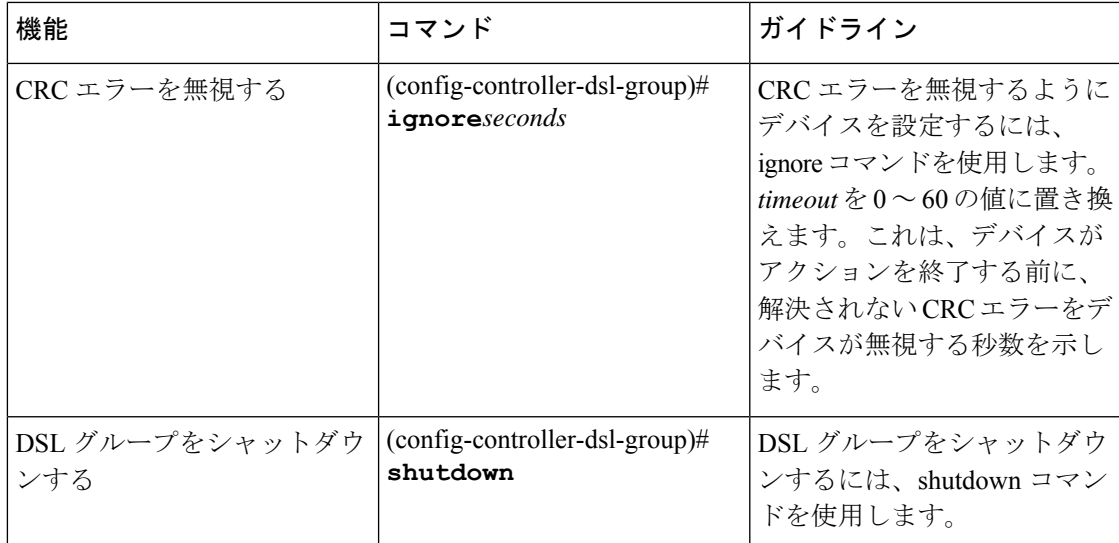

### 例

Device# **config-transaction** Device(config)# **controller SHDSL 0/0/0** Device(config-controller)# **dsl-group auto**

```
Device# config-transaction
Device(config)# controller VDSL 0/0/0
Device(config-controller)# firmware phy filename
bootflash:IDC_1.1.1.0_DFE_1.1-1.8.1__001.pkg
```

```
Device# config-transaction
Device(config)# controller SHDSL 0/0/0
Device(config-controller)# dsl-group 0 pairs 0
Device(config-controller-dsl-group)# no shdsl annex
Device(config-controller-dsl-group)# no shdsl rate 5696
```

```
Device# config-transaction
Device(config)# controller SHDSL 0/0/0
Device(config-controller)# termination cpe
Device(config-controller)# dsl-group 0 pairs 0
(config-controller-dsl-group)# shdsl 4-wire mode enhanced
```

```
Device# config-transaction
Device(config)# controller SHDSL 0/0/0
Device(config-controller)# termination cpe
Device(config-controller)# dsl-group 0 pairs 0
config-controller-dsl-group)# ignore 30
```

```
Device# config-transaction
Device(config)# controller SHDSL 0/0/0
Device(config-controller)# termination cpe
Device(config-controller)# dsl-group 0 pairs 0
config-controller-dsl-group)# shutdown
```
設定例

```
Device# sh controllers shDSL 0/1/0
Controller SHDSL 0/1/0 is UP
  Hardware is NIM-SHDSL-EA, on slot 0,bay 0
  Capabilities: EFM: 2-wire, EFM-Bond, Annex A, B, F & G
               ATM: 2-wire, Mpair, Annex A, B, F & G
  CPE termination
  cdb=0x7F7EB723D8A8
  Vendor: Intel, Chipset: SOCRATES-4e
  PHY Source: System
  IDC Firmware version: 0.0.0.0
  DFE Firmware version:
  Group 0 info:
        Type: EFM Auto status: Down
        Ethernet Interface: Ethernet0/1/0, hwidb: 0x7F7EB723B648
        ATM Interface: ATM0/1/0, hwidb: 0x7F7EB724CE08
        Configured/active num links: 4/0, bit map: 0xF/0x0
        Line termination: CPE, Annex: auto
        PMMS disabled, Line coding: AUTO-TCPAM
        Configured/actual rate: AUTO/0 kbps
        Dying Gasp: Present
        SHDSL wire-pair (0) is in DSL DOWN state
                LOSWS Defect alarm: none
                SNR Margin alarm: none
                Loop Attenuation alarm: none
                Termination: CPE, Line mode: EFM Auto, Annex: auto
                Line coding: AUTO-TCPAM
                Configured/actual rate: AUTO/0 kbps
                Modem status: DOWN NOT READY, Condition: NO COND
        DSL Stats:
                Power Back Off: 0dB
                LoopAttn: 0dB, SnrMargin: 0dB
                Current 15 minute statistics (Time elapased 1 seconds)
                        ES:0, SES:0, CRC:0, LOSWS:0, UAS:0
                Previous 15 minute statistics
                       ES:0, SES:0, CRC:0, LOSWS:0, UAS:0
                Current 24 hr statistics
                       ES:0, SES:0, CRC:0, LOSWS:0, UAS:0
                Previous 24 hr statistics
                        ES:0, SES:0, CRC:0, LOSWS:0, UAS:0
        EFM Stats:
               EFM-TC Tx: data frames: 0
                EFM-TC Rx: data frames: 0
        SHDSL wire-pair (1) is in DSL DOWN state
                LOSWS Defect alarm: none
                SNR Margin alarm: none
                Loop Attenuation alarm: none
                Termination: CPE, Line mode: EFM Auto, Annex: auto
                Line coding: AUTO-TCPAM
                Configured/actual rate: AUTO/0 kbps
                Modem status: DOWN NOT READY, Condition: NO COND
        DSL Stats:
                Power Back Off: 0dB
                LoopAttn: 0dB, SnrMargin: 0dB
                Current 15 minute statistics (Time elapased 1 seconds)
                        ES:0, SES:0, CRC:0, LOSWS:0, UAS:0
                Previous 15 minute statistics
                       ES:0, SES:0, CRC:0, LOSWS:0, UAS:0
                Current 24 hr statistics
                       ES:0, SES:0, CRC:0, LOSWS:0, UAS:0
                Previous 24 hr statistics
                        ES:0, SES:0, CRC:0, LOSWS:0, UAS:0
        EFM Stats:
               EFM-TC Tx: data frames: 0
                EFM-TC Rx: data frames: 0
```

```
SHDSL wire-pair (2) is in DSL DOWN state
              LOSWS Defect alarm: none
              SNR Margin alarm: none
             Loop Attenuation alarm: none
             Termination: CPE, Line mode: EFM Auto, Annex: auto
              Line coding: AUTO-TCPAM
             Configured/actual rate: AUTO/0 kbps
             Modem status: DOWN NOT READY, Condition: NO COND
     DSL Stats:
             Power Back Off: 0dB
              LoopAttn: 0dB, SnrMargin: 0dB
              Current 15 minute statistics (Time elapased 1 seconds)
                     ES:0, SES:0, CRC:0, LOSWS:0, UAS:0
              Previous 15 minute statistics
                     ES:0, SES:0, CRC:0, LOSWS:0, UAS:0
              Current 24 hr statistics
                     ES:0, SES:0, CRC:0, LOSWS:0, UAS:0
              Previous 24 hr statistics
                     ES:0, SES:0, CRC:0, LOSWS:0, UAS:0
     EFM Stats:
             EFM-TC Tx: data frames: 0
             EFM-TC Rx: data frames: 0
      SHDSL wire-pair (3) is in DSL DOWN state
             LOSWS Defect alarm: none
              SNR Margin alarm: none
             Loop Attenuation alarm: none
             Termination: CPE, Line mode: EFM Auto, Annex: auto
             Line coding: AUTO-TCPAM
             Configured/actual rate: AUTO/0 kbps
             Modem status: DOWN NOT READY, Condition: NO COND
     DSL Stats:
             Power Back Off: 0dB
              LoopAttn: 0dB, SnrMargin: 0dB
              Current 15 minute statistics (Time elapased 1 seconds)
                     ES:0, SES:0, CRC:0, LOSWS:0, UAS:0
              Previous 15 minute statistics
                     ES:0, SES:0, CRC:0, LOSWS:0, UAS:0
              Current 24 hr statistics
                     ES:0, SES:0, CRC:0, LOSWS:0, UAS:0
              Previous 24 hr statistics
                     ES:0, SES:0, CRC:0, LOSWS:0, UAS:0
     EFM Stats:
             EFM-TC Tx: data frames: 0
             EFM-TC Rx: data frames: 0
Group 1 is not configured
Group 2 is not configured
Group 3 is not configured
```
I

翻訳について

このドキュメントは、米国シスコ発行ドキュメントの参考和訳です。リンク情報につきましては 、日本語版掲載時点で、英語版にアップデートがあり、リンク先のページが移動/変更されている 場合がありますことをご了承ください。あくまでも参考和訳となりますので、正式な内容につい ては米国サイトのドキュメントを参照ください。